## Cubase Ai 6 User [Manual](http://get.listmanual.com/now.php?q=Cubase Ai 6 User Manual) >[>>>CLICK](http://get.listmanual.com/now.php?q=Cubase Ai 6 User Manual) HERE<<<

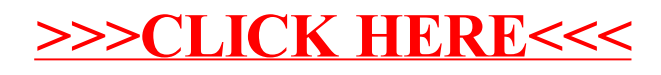